# TVI Camera

**User Manual**

**Version: TVI 1** 

## **1. TECHNICAL PARAMETERS**

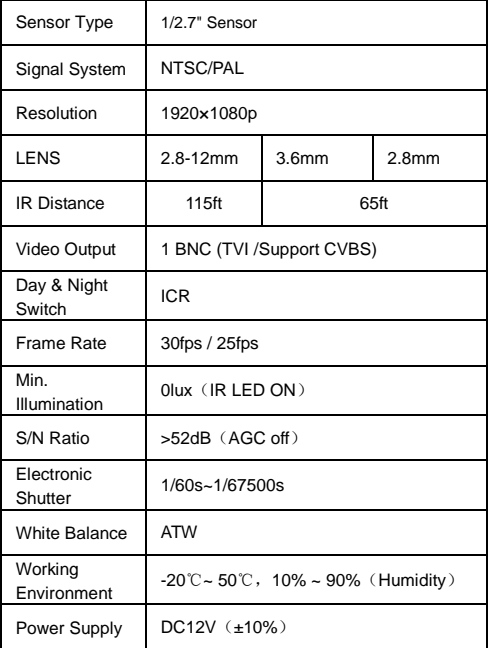

## **2. INSTALLATION**

- 1、 Avoid installing it directly towards the sun.
- 2、 Do not install it in the place where temperature is above 50℃ or below -20℃.
- 3、 Avoid operating and storing in the water.
- 4、 Video cable connector and DC tie-in must be avoided touching water.
- 5、 Please ensure that power input is right.
- 6、 Support UTC Remote Control OSD Function by Default(Coaxitron) Protocol

### **OSD configuration**

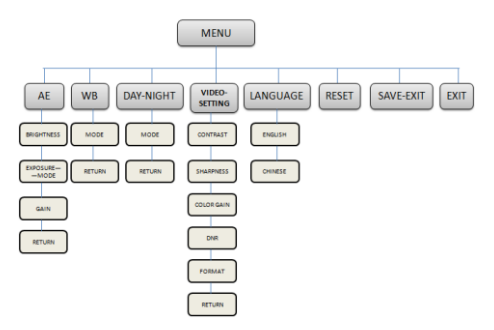

#### **MAIN MENU:**

AE

WB

DAY-NIGHT

VIDEO-SETING

LANGUAGE

RESET

SAVE EXIT

**EXIT** 

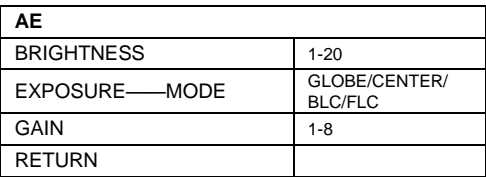

**AE:** You can set the AE mode as Brightness、 EXPOSURE 、GAIN

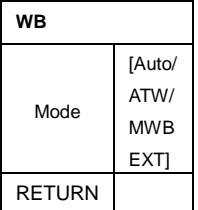

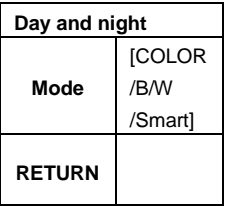

**WB:** ATW/MWB EXT

**Day and night:** Color, B/W,Smart are selectable for DAY/NIGHT switches

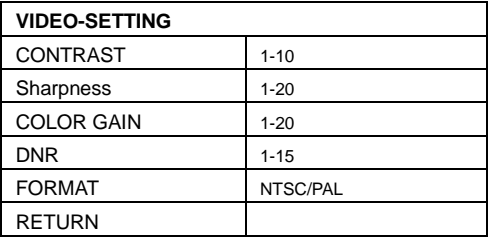

## **LANGUAGE :**

English

Chinese

**RESET:** Restore all parameters to default settings.

## **3. TROUBLESHOOTING**

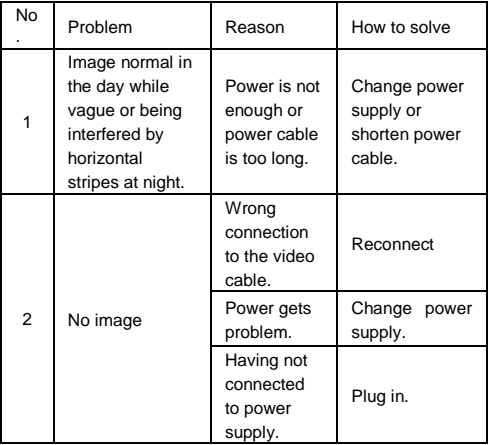